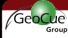

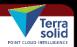

#### New Features In TerraPhoto

What's New in Terrasolid v016?
Webinar
19 February 2016

Darrick Wagg GeoCue Group, Inc. 9668 Madison Blvd., Suite 202 Madison, AL 35758 +1 (256) 461-8289 support@geocue.com support.geocue.com

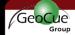

## **Various Improvements**

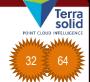

- Set Accuracy menu command for setting accuracy estimates of trajectory positions
- · Support for LAZ as project storage format

19 February 2010

What's New in Terrasolid v016? - Webina

2

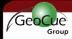

#### **Google Earth Export**

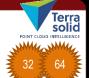

- Save Rendered View can write geotags into output TIFF files (ExIF tags)
  - Perspective view: longitude & latitude of viewer position
  - Orthographic views: longitude & latitude of view center point
- Use free utility such as GeoSetter to package TIFF files into KML for Google Earth
- Use case:
  - Capture desired views at danger tree locations
  - Package into KML

19 February 2016

What's New in Terrasolid v016? - Webinar

3

Mode:

Width: 1200

Height: 800 pix

Projection: ETRS-GK26

pixels

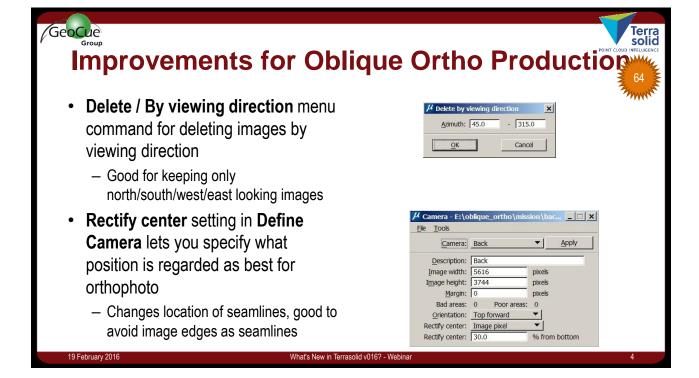

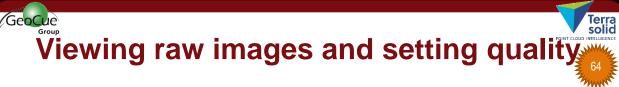

- View / Display mode command specifies how to display raw images in views
- Set Image Quality [48] tool changes quality values of images
- Swap Visible Image Line: View images from different passes and decide which are lower visual quality
- View images from different passes and decide which are lower visual quality
- Better quality images will be used in coloring points or ortho production

19 February 2016

What's New in Terrasolid v016? - Webinar

Viewing raw images and setting quality of the property of the property of the

3

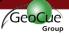

### **Wall Textures & Mobile Images**

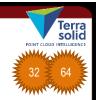

- First support for texturing walls using mobile images
- Rectify / Rectify walls can use mobile images
- No seamline editing result is good when one image sees entire wall surface

19 February 2016

What's New in Terrasolid v016? - Webina

GeoCue

## Constant Color in Change Texture Image

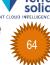

- Fills texture with constant color
- Constant color can be best when all images are obstructed by foreground objects

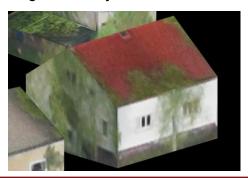

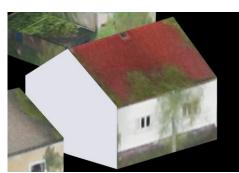

19 February 2016

What's New in Terrasolid v016? - Webina

8

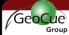

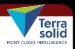

# Blur Selected Polygons

- **Utility / Blur selected polygons** menu command for increasing pixel size of raw images inside selected 3D polygons.
- Use this to blur images seeing classified areas such as military buildings.

19 February 2016

What's New in Terrasolid v016? - Webinar